### AiM InfoTech

# WSS 2024 NG Connection kit

# Release 1.00

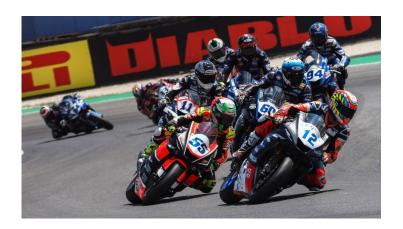

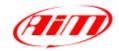

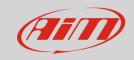

1

# Models and years

This manual explains how to connect AiM devices to the WorldSuperSport bikes Engine Control Unit (ECU). Compatible models are:

• WSS bikes (with MecTronik – MKE7 ECU) with ECU FW update 2024 from 2024

2

## Kit content and part numbers

AiM designed a specific connection kit to the World SS bikes ECU. Provided harness into this kit allows to read transmitted data from the ECU via CAN and, at the same time, to power up the system.

The part number of the AiM connection harness for World SS bikes is: **V02573530**.

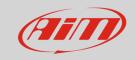

3

### Connection

The specific 37pins harness for World SS bikes allows to connect to the vehicle battery and ECU directly, through the 6pins white Sumitomo female connector (labelled "Logger Dash"). Here below, the harness scheme is available.

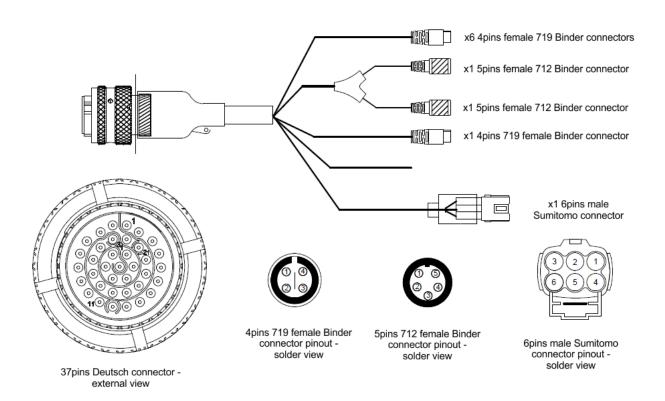

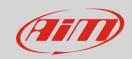

4

# Race Studio 3 configuration

Before connecting the ECU to AiM device set this up using AiM Race Studio 3 software. The parameters to select in the device configuration are:

ECU manufacturer: MecTronik

• ECU Model: WSS 2024 NG (RS3 only)

5

# "MecTronik – WSS 2024 NG" protocol

Received channels by AiM device configured with "Mectronik – WSS 2024 NG" protocol are:

| CHANNEL NAME    | FUNCTION                                        |
|-----------------|-------------------------------------------------|
| RPM             | RPM                                             |
| VIRTUAL RPM     | Virtual RPM                                     |
| GAS             | Handgrip throttle position                      |
| GAS SMOOTH      | Handgrip throttle position filtered             |
| DEMAND          | Throttle demand                                 |
| DRUMPOS VOLT    | Gear barrel voltage                             |
| GEAR POS        | Active gear                                     |
| LOADCELL        | Load cell force                                 |
| GEARSHIFT UP SM | Gearshift up state machine                      |
| GEARSHIFT DN SM | Gearshift down state machine                    |
| CUT LEVEL       | Cut level                                       |
| CUT FUNCTION    | Contains the following <i>encoded</i> messages: |
| = 1             | ENGK: ENGINEKILL                                |
| = 4             | GSFU: GEARSHIFTUP                               |
| = 5             | GSKU: GEARSHAKEUP                               |

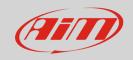

= 6 RPML: RPMLIMIT

= 7 GSFD: GEARSHIFTDN

= 8 GSKD: GEARSHAKEDN

= 11 SPDL: SPEEDLIMIT

= 12 EBRK: ENGINEBRAKE

= 13 AJER: ANTIJERK

SUSP REAR Rear suspension position
SUSP FRONT Front suspension position

WTS Water temperature
ATS Air temperature
OTS Oil temperature

OPS Oil pressure

MAP Manifold air pressure
BAP Barometric air pressure

FPS Fuel pressure
FUEL OT Fuel used

BRAKE FRONT Front brake pressure
BRAKE REAR Rear brake pressure
TRIMMER ENG BRK Engine brake trimmer

TPS LIMIT TPS limit

TPS REQUEST A Throttle request bank A
TPS REQUEST B Throttle request bank B
TPS A Throttle position bank A
TPS B Throttle position bank B
dTPS A Throttle rate bank A

dTPS B Throttle rate bank B

TRUMPET OUT A Trumpet bank A output duty cycle
TRUMPET OUT B Trumpet bank B output duty cycle

TORQUE ENGINE Engine torque

TORQUE REAR Rear wheel torque SPEED FRONT Front wheel speed

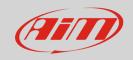

SPEED REAR Rear wheel speed

SPEED VIRTUAL Virtual speed for engine brake

SPEED VEHICLE Vehicle speed

SPEED FRONT RAW Front speed raw max radius

SPEED FRONT HZ Front speed frequency

SPEED REAR RAW Rear speed raw max radius

SPEED REAR HZ Rear speed frequency

TRANS RATIO Transmission ratio

CLUTCH SLIP Clutch slip

ACC X Longitudinal acceleration

ACC Y Lateral acceleration
ACC Z Vertical acceleration

BIKE LEAN ANGLE Lean angle

FORCE REAR Force on rear wheel

GYRO X Longitudinal gyroscope

GYRO Y Lateral gyroscope
GYRO Z Vertical gyroscope

INJ CORR CYL 1 Injection correction cylinder 1 Injection correction cylinder 2 INJ CORR CYL 2 INJ CORR CYL 3 Injection correction cylinder 3 INJ CORR CYL 4 Injection correction cylinder 4 IGN CORR CYL 1 Ignition correction cylinder 1 IGN CORR CYL 2 Ignition correction cylinder 2 IGN CORR CYL 3 Ignition correction cylinder 3 IGN CORR CYL 4 Ignition correction cylinder 4 **INJ CORR LAM1** Injection correction lambda 1 INJ CORR LAM2 Injection correction lambda 2 **INJ CORR LAM3** Injection correction lambda 3

Injection correction lambda 4

LAMBDA CYL1 Lambda cylinder 1 LAMBDA CYL2 Lambda cylinder 2

INJ CORR LAM4

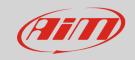

LAMBDA CYL3 Lambda cylinder 3 LAMBDA CYL4 Lambda cylinder 4

LAMBDA Internal lambda

LAMBDA STATE 1 Contains the following *bitfield status* messages:

= 1 LAMBDA ENABLED

= 2 OPEN LOOP

= 5 CLOSED LOOP 1

= 6 FREEZE 1 = 7 ADAPTIVE 1

= 8 CLOSED LOOP 2

LAMBDA STATE 2 Contains the following *bitfield status* messages:

= 1 FREEZE 2

= 2 ADAPTIVE 2

= 3 CLOSED LOOP 3

= 4 FREEZE 3

= 5 ADAPTIVE 3

= 6 CLOSED LOOP 4

= 7 FREEZE 4

= 8 ADAPTIVE 4

LAMBDA DIAG 1 Contains the following *bitfield status* messages:

= 1 HARDWARE

= 2 LOW TEMP

= 3 LOW POWER

= 4 VM SCGN

= 5 VM SCBAT

= 6 VM OPEN

= 7 UM SCGND

= 8 UM SCBAT

LAMBDA DIAG 2 Contains the following *bitfield status* messages:

= 1 UM OPEN

= 2 IAP SCGND

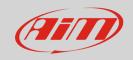

= 3 IAP SCBAT

= 4 IAP OPEN

= 5
 = 6
 = 7
 HEATER SCBAT
 HEATER OPEN

LAMBDA TEMP Internal lambda temperature

CRASH TILT Tilt sensor voltage

CRASH STATE 1 Contains the following *bitfield status* messages:

= 1 ENABLED = 2 ACTIVE

ENGINE OFF
LATCH OFF

LATCH OFF

IMU CHECK Z

IMU EVENT Z

IMU CHECK Y

IMU EVENT Y

CRASH STATE 2 Contains the following *bitfield status* messages:

= 1 TILT CHECK = 2 TILT EVENT

= 8 CRASH WARNING

CRASH ACC Y

Lateral acceleration crash detection

Vertical acceleration crash detection

SAFEOFF STATE Contains the following *encoded* messages:

= 1 ENAB: ENABLED = 2 ACTI: ACTIVE

= 4 ENGO: ENGINE OFF = 8 LTCO: LATCH OFF BOARD TEMP ECU temperature

BOARD TIME ECU run time

VBAT Battery voltage

VREF 1 Reference voltage 1 (5V)

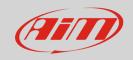

= 8

VREF 2 Reference voltage 2 (5V)

ENG REVS Engine revolutions

ENG STATE 1 Contains the following *bitfield status* messages:

= 1 STALL = 2 MOVING = 4 SYNC

ENG STATE 2 Contains the following *bitfield status* messages:

**PHASED** 

= 1 STARTED = 2 SEQUENTIAL

RBW STATE 1 Contains the following *bitfield status* messages:

= 7 DISABLE B = 8 ERR GAS

RBW STATE 2 Contains the following *bitfield status* messages:

= 1
 = 2
 = 3
 = 5
 = 6
 = 7
 ERR TPS A
 ERR PID A
 ERR HBR A
 ERR TPS B
 ERR PID B
 ERR HBR B

USER INPUT 1 Contains the following *bitfield status* messages:

= 1 BUTTON 1 = 2 BUTTON 2 = 3 BUTTON 3 = 4 BUTTON 4

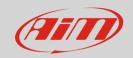

= 5 BUTTON 5 = 6 BUTTON 6

USER OUTPUT 1 Contains the following *bitfield status* messages:

= 1 BACK LIGHT

USER OUTPUT 2 Contains the following *bitfield status* messages:

= 1 DORNA AUX

= 2 DORNA WARNING= 3 DORNA DANGER

DEMAND PROFILE Index of demand profile in use

SHIFT LIGHT Shift light percent

ACTUATORS DIAG 1 Contains the following *bitfield status* messages:

= 1 COIL 1 = 2 COIL 2 = 3 COIL 3 = 4 COIL 4

= 5 INJECTOR 1
 = 6 INJECTOR 2
 = 7 INJECTOR 3
 = 8 INJECTOR 4

ACTUATORS DIAG 2 Contains the following *bitfield status* messages:

= 1 **INJECTOR 5** = 2**INJECTOR 6** =3**INJECTOR 7** = 4 **INJECTOR 8** = 5 **HBRIDGE 1** = 6 **HBRIDGE 2** = 7 PWM 1 PWM 2 = 8

ACTUATORS DIAG 3 Contains the following *bitfield status* messages:

= 1 PWM 3 = 2 PWM 4

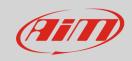

| = 3              | PWM 5                                            |
|------------------|--------------------------------------------------|
| = 4              | PWM 6                                            |
| = 5              | PWM 7                                            |
| = 6              | PWM 8                                            |
| = 7              | PWM 9                                            |
| = 8              | PWM 10                                           |
| ACTUATORS DIAG 4 | Contains the following bitfield status messages: |
| = 1              | PWM 11                                           |
| = 2              | PWM 12                                           |
| = 3              | MFO 1                                            |
| = 4              | MFO 2                                            |
| = 5              | MFO 3                                            |
| = 6              | MFO 4                                            |
| = 7              | MFO 5                                            |
| SENSORS DIAG 1   | Contains the following bitfield status messages: |
| = 1              | PICKUP                                           |
| = 2              | PHASE                                            |
| = 3              | CAM                                              |
| = 4              | GAS                                              |
| = 5              | TPS A                                            |
| = 6              | TPS B                                            |
| = 7              | MAP                                              |
| = 8              | BAP                                              |
| SENSORS DIAG 2   | Contains the following bitfield status messages: |
| = 1              | OPS                                              |
| = 2              | FPS                                              |
| = 3              | WTS                                              |
| = 4              | ATS                                              |
| = 5              | OTS                                              |
| = 6              | LAMBDA                                           |
| = 7              | GEARPOS                                          |
|                  |                                                  |

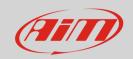

= 8 LOADCELL

SENSORS DIAG 3 Contains the following *bitfield status* messages:

= 1 SPEED FRONT = 2 SPEED REAR

SENSORS DIAG 4 Contains the following *bitfield status* messages:

= 6 VREF 1 = 7 VREF 2 = 8 VBATTERY

ENGINE FUNC 1 Contains the following *bitfield status* messages:

= 1 SWITCH OFF
= 2 CRASH OFF
= 3 SAFETY OFF
= 4 RPM LIMIT
= 5 IDLE CTRL

= 6 LAMBDA CTRL

ENGINE FUNC 2 Contains the following *bitfield status* messages:

= 1 MAINT ENTRY = 2 MAINT ACTIVE

STR FUNCTION 1 Contains the following *bitfield status* messages:

= 2 SPEED LIMIT
= 3 GEAR SHIFTUP
= 4 GEAR SHIFTDN
= 5 ENGINEBRAKE
= 6 ANTIJERK

WORKMODE Active work mode ID

WORKMODE MASK 1 Contains the following *bitfield status* messages:

= 2 RAIN LIGHT

= 3 CRASH DETECT

= 4 SAFE OFF = 5 TYRE DRY = 6 TYRE RAIN

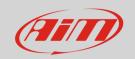

= 8 AUX SPROKETS

ENG BRAKE Contains the following *encoded* messages:

= 1 A: ENG BRAKE A
= 2 B: ENG BRAKE B

DEM WMODE Contains the following *encoded* messages:

= 1 A: DEM WMODE A = 2 B: DEM WMODA B

WORKMODE MASK 3 Contains the following *bitfield status* messages:

= 5 ANTIJERK

= 6 GEARSHIFT UP

= 7 GEARSHIFT DOWN

WORKMODE MASK 4 Contains the following *bitfield status* messages:

= 1 LAMBDA CL = 5 CORR INJ

= 6 CORR INJ SPEED

= 7 CORR IGN

CALIBRATION INFO Contains the following *encoded* messages:

= 1 ERAM : ENGINE RAM

= 2 EFLS : ENGINE FLASH

= 3 SRAM : STRATEGY RAM

= 4 SFLS : STRATEGY FLASH

= 16384 WARN: WARNING

= 32768 ERR : ERROR

TEAM CRC Strategies calibration CRC MANUFACTURER CRC Engine calibration CRC

X2 Link Info Contains the following *bitfield status* messages:

= 1 StartDelay
= 2 StrtDel Rain
= 3 StrtDel EngOFF
= 4 StrtDelQS EngOFF

= 5 30 sec board

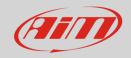

= 6 X min board

= 7 Slow riding

= 8 SC In this lap

X2 Link Position X2 rider position

X2 Link Time X2 time

X2 Corner Number X2 corner number

X2 Link Forewarn Contains the following *bitfield status* messages:

= 2 Yellow Red Strip

= 3 White Red Cross

= 6 Yellow

= 7 Yellow waved

X2 Link Penalty Contains the following *bitfield status* messages:

= 1 Ride Through

= 2 Drop Position

= 3 Exc Track Limit

= 4 Time Penalty

= 5 Long Lap Penalty

= 6 Double Long Lap

= 7 Go to Position

= 8 Enter PitLane

X2 Link Flags 1 Contains the following *bitfield status* messages:

= 1 Green

= 2 Yellow Red Strip= 3 White Red Cross

= 4 White = 5 Red = 6 Yellow

= 7 Yellow Double

= 8 Safety Car

X2 Link Flags 2 Contains the following *bitfield status* messages:

= 1 Black

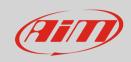

= 2 Black Orangedisk

= 4 Chequered

= 8 Rain Light

FR ID Front wheel identification
FR TEMP Front wheel temperature

FR PRESS Front wheel pressure

RR ID Rear wheel identification
RR TEMP Rear wheel temperature

RR PRESS Rear wheel pressure

**Technical note**: not all data channels outlined in the ECU template are validated for each manufacturer model or variant; some of the outlined channels are model and year specific, and therefore may not be applicable.

ENCODED messages show a string of 4 characters that can be shown on a display field or in Live Measure. Instead RaceStudio 3 Analysis will show the corresponding numeric value as reported in the tables above.

For example the channel CUT FUNCTION will show on the display and on Live Measure the short message SPDL, corresponding to the cut generated by the speed limiter. RaceStudio 3 Analysis will report the value 11

| CUT FUNCTION | Contains the following <i>encoded</i> messages: |
|--------------|-------------------------------------------------|
| = 1          | ENGK: ENGINEKILL                                |
| = 4          | GSFU: GEARSHIFTUP                               |
| = 5          | GSKU: GEARSHAKEUP                               |
| = 6          | RPML: RPMLIMIT                                  |
| = 7          | GSFD: GEARSHIFTDN                               |
| = 8          | GSKD: GEARSHAKEDN                               |
| = 11         | SPDL: SPEEDLIMIT                                |
| = 12         | EBRK: ENGINEBRAKE                               |
| = 13         | AJER: ANTIJERK                                  |
|              |                                                 |

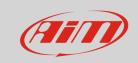

BITFIELD STATUS messages show on the display and on Live Measure a value composed by the active bits. For example if there are the 4 lambdas all in closed loop, active values will be those corresponding to these 4 status, thus 5 and 8 for Lambda State 1, 3 and 6 for Lambda State 2

Lambda State 1: 58 (5 and 8) Lambda State 2: 36 (3 and 6)

| ntains the following messages: |
|--------------------------------|
| MBDA ENABLED                   |
| EN LOOP                        |
| OSED LOOP 1                    |
| EEZE 1                         |
| APTIVE 1                       |
| OSED LOOP 2                    |
| ntains the following messages: |
| EEZE 2                         |
| APTIVE 2                       |
| OSED LOOP 3                    |
| EEZE 3                         |
| APTIVE 3                       |
| OSED LOOP 4                    |
| EEZE 4                         |
| APTIVE 4                       |
|                                |

In the data logger configuration, the bitfield channels allow to handle every single bit independently, to switch on a warning LED, show a message, activate an action.